## **Berkeley Sockets** 187

- Für TCP/IP gibt es zwei Schnittstellen, die beide zum POSIX-Standard gehören:
- Die Berkeley Sockets wurden 1983 im Rahmen von BSD 4.2 eingeführt. Dies war die erste TCP/IP-Implementierung.
- Im Jahr 1987 kam durch UNIX System V Release 3.0 noch TLI (Transport Layer Interface) hinzu, die auf Streams basiert (einer anderen System-V-spezifischen Abstraktion).
- Die Berkeley-Socket-Schnittstelle hat sich weitgehend durchgesetzt. Wir werden uns daher nur mit dieser beschäftigen.

## **Berkeley Sockets 188**

Die Entwickler der Berkeley-Sockets setzten sich folgende Ziele:

- ▶ Transparenz: Die Kommunikation zwischen zwei Prozessen soll nicht davon abhängen, ob sie auf dem gleichen Rechner laufen oder nicht.
- ▶ Effizienz: Zu Zeiten von BSD 4.2 (also 1983) war dies ein außerordentlich wichtiges Kriterium wegen der damals noch sehr geringen Rechenleistung. Aus diesem Grund werden insbesondere keine weiteren System-Prozesse zur Kommunikation eingesetzt, obwohl dies zu mehr Flexibilität und Modularität hätte führen können.
- ▶ Kompatibilität: Viele bestehende Applikationen und Bibliotheken wissen nichts von Netzwerken und sollen dennoch in einem verteilten Umfeld eingesetzt werden können. Dies wurde dadurch erreicht, dass nach einem erfolgten Verbindungsaufbau (der z.B. von einem anderen Prozess durchgeführt werden kann) Ein- und Ausgabe in gewohnter Weise (wie bei Dateien, Pipelines oder Terminal-Verbindungen) erfolgen können.

# **Semantik einer Netzwerkbeziehung 189**

Die Semantik einer Kommunikation umschließt bei jeder Verbindung eine Teilmenge der folgenden Punkte:

- 1. Daten werden in der Reihenfolge empfangen, in der sie abgeschickt worden sind.
- 2. Daten kommen nicht doppelt an.
- 3. Daten werden zuverlässig übermittelt.
- 4. Einzelne Pakete kommen in der originalen Form an (d.h. sie werden weder zerstückelt noch mit anderen Paketen kombiniert).
- 5. Nachrichten außerhalb des normalen Kommunikationsstromes (out-of-band messages) werden unterstützt.
- 6. Die Kommunikation erfolgt verbindungs-orientiert, womit die Notwendigkeit entfällt, sich bei jedem Paket identifizieren zu müssen.

Die folgende Tabelle zeigt die Varianten, die von der Berkeley-Socket-Schnittstelle unterstützt werden:

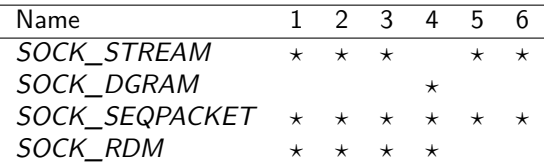

(1: Reihenfolge korrekt; 2: nicht doppelt; 3: zuverlässige Übermittlung;

4: keine Stückelung; 5: out-of-band; 6: verbindungsorientiert.)

## **Semantik einer Netzwerkbeziehung 191**

- SOCK STREAM lässt sich ziemlich direkt auf TCP abbilden.
- SOCK STREAM kommt den Pipelines am nächsten, wenn davon abgesehen wird, dass die Verbindungen bei Pipelines nur unidirektional sind.
- UDP wird ziemlich genau durch SOCK DGRAM widergespiegelt.
- Die Varianten SOCK\_SEQPACKET (TCP-basiert) und SOCK\_RDM (UDP-basiert) fügen hier noch weitere Funktionalitäten hinzu. Allerdings fand SOCK RDM nicht den Weg in den POSIX-Standard und wird auch von einigen Implementierungen nicht angeboten.
- Im weiteren Verlauf dieser Vorlesung werden wir uns nur mit SOCK\_STREAM-Sockets beschäftigen.

#### int sfd = socket(domain, type, protocol);

- Bis zu einem gewissen Grad ist eine Betrachtung, die sich an unserem Telefonsystem orientiert, hilfreich.
- Bevor Sie Telefonanrufe entgegennehmen oder selbst anrufen können, benötigen Sie einen Telefonanschluss.
- Dieser Anschluss wird mit dem Systemaufruf socket erzeugt.
- Bei domain wird hier normalerweise  $PF$  INET angegeben, um das IPv4-Protokoll auszuwählen. (Alternativ wäre etwa PF\_INET6 für IPv6 denkbar.)
- PF steht dabei für protocol family. Bei type kann eine der unterstützten Semantiken ausgewählt werden, also beispielsweise SOCK\_STREAM.
- Der dritte Parameter protocol erlaubt in einigen Fällen eine weitere Selektion. Normalerweise wird hier schlicht 0 angegeben.

### **Festlegen der eigenen Adresse 193**

- 
- Nachdem der Anschluss existiert, fehlt noch eine zugeordnete Telefonnummer. Um bei der Analogie zu bleiben, haben wir eine Vorwahl (IP-Adresse) und eine Durchwahl (Port-Nummer).
- Auf einem Rechner können mehrere IP-Adressen zur Verfügung stehen.
- Es ist dabei möglich, nur eine dieser IP-Adressen zu verwenden oder alle gleichzeitig, die zur Verfügung stehen.
- Bei den Port-Nummern ist eine automatische Zuteilung durch das Betriebssystem möglich.
- Alternativ ist es auch möglich, sich selbst eine Port-Nummer auszuwählen. Diese darf aber noch nicht vergeben sein und muss bei nicht-privilegierten Prozessen eine Nummer jenseits des Bereiches der wohldefinierten Port-Nummern sein, also typischerweise mindestens 1024 betragen.
- Die Verknüpfung eines Anschlusses mit einer vollständigen Adresse erfolgt mit dem Systemaufruf bind...

```
struct sockaddr in address = {0}:
address.sin_family = AF_INET;
address.sin_addr.s_addr = htonl(INADDR_ANY);
address.sin_port = htons(port);
bind(sfd, (struct sockaddr *) &address, sizeof address);
```
- Die Datenstruktur **struct** sockaddr\_in repräsentiert Adressen für IPv4, die aus einer IP-Adresse und einer Port-Nummer bestehen.
- Das Feld *sin\_family* legt den Adressraum fest. Hier gibt es passend zur Protokollfamilie PF\_INET nur AF\_INET (AF steht hier für address family).
- Bei dem Feld sin addr.s addr lässt sich die IP-Adresse angeben. Mit INADDR\_ANY übernehmen wir alle IP-Adressen, die zum eigenen Rechner gehören.
- Das Feld sin port spezifiziert die Port-Nummer.

```
struct sockaddr in address = {0}:
address.sin_family = AF_INET;
address.sin_addr.s_addr = htonl(INADDR_ANY);
address.sin_port = htons(port);
bind(sfd, (struct sockaddr *) &address, sizeof address);
```
- Da Netzwerkadressen grundsätzlich nicht von der Byte-Anordnung eines Rechners abhängen dürfen, wird mit htonl (host to network long) der 32-Bit-Wert der IP-Adresse in die standardisierte Form konvertiert. Analog konvertiert htons() (host to network short) den 16-Bit-Wert port in die standardisierte Byte-Reihenfolge.
- Wenn die Port-Nummer vom Betriebssystem zugeteilt werden soll, kann bei sin port auch einfach 0 angegeben werden.

```
struct sockaddr_in address = {0};
address.sin_family = AF_INET;
address.sin<sub>addr.s</sub><sub>addr</sub> = <sub>htonl</sub>(IMADDR<sub>any</sub>);
address.sin_port = htons(port);
bind(sfd, (struct sockaddr *) &address, sizeof address);
```
- Der Datentyp struct sockaddr in ist eine spezielle Variante des Datentyps **struct** sockaddr. Letzterer sieht nur ein Feld sin\_family vor und ein generelles Datenfeld sa data, das umfangreich genug ist, um alle unterstützten Adressen unterzubringen.
- Bei bind() wird der von socket() erhaltene Deskriptor angegeben (hier sfd), ein Zeiger, der auf eine Adresse vom Typ **struct** sockaddr verweist, und die tatsächliche Länge der Adresse, die normalerweise kürzer ist als die des Typs **struct** sockaddr.
- Schön sind diese Konstruktionen nicht, aber C bietet eben keine objekt-orientierten Konzepte, wenngleich die Berkeley-Socket-Schnittstelle sehr wohl polymorph und damit objekt-orientiert ist.

listen(sfd, SOMAXCONN);

- Damit eingehende Verbindungen (oder Anrufe in unserer Telefon-Analogie) entgegengenommen werden können, muss listen() aufgerufen werden.
- Nach *listen*() kann der Anschluss "klingeln", aber noch sind keine Vorbereitungen getroffen, das Klingeln zu hören oder den Hörer abzunehmen.
- Der zweite Parameter bei *listen*() gibt an, wieviele Kommunikationspartner es gleichzeitig klingeln lassen dürfen.
- SOMAXCONN ist hier das Maximum, das die jeweilige Implementierung erlaubt.

# **Anschlussdaten ermitteln 198**

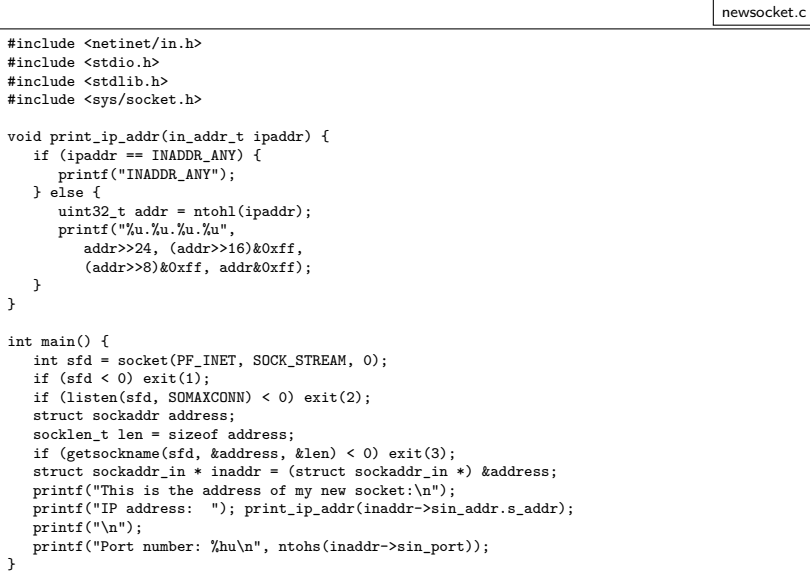

```
struct sockaddr client_addr;
socklen t client addr len = sizeof client addr;
int fd = accept(sfd, &client_addr, &client_addr_len);
```
- Liegt noch kein Anruf vor, blockiert accept() bis zum nächsten Anruf.
- Wenn mit *accept*() ein Anruf eingeht, wird ein Dateideskriptor auf den bidirektionalen Verbindungskanal zurückgeliefert.
- Normalerweise speichert *accept*() die Adresse des Klienten beim angegebenen Zeiger ab. Wenn als Zeiger 0 angegeben wird, entfällt dies.

#### **Ein einfacher Zeitdienst 200**

timeserver.c

```
#include <netinet/in.h>
#include <stdio.h>
#include <stdlib.h>
#include <string.h>
#include <sys/socket.h>
#include <sys/time.h>
#include <time.h>
#include <unistd.h>
#define PORT 11011
int main () {
  struct sockaddr in address = {0};
   address.sin_family = AF_INET;
   address.sin_addr.s_addr = htonl(INADDR_ANY);
   address.sin_port = htons(PORT);
   int sfd = socket(PF_INET, SOCK_STREAM, 0);
   int optval = 1:
   if (sfd < 0 \mid)setsockopt(sfd, SOL_SOCKET, SO_REUSEADDR,
                   &optval, sizeof optval) < 0 ||
        bind(sfd, (struct sockaddr *) &address,
             sizeof address) < 0 ||
        listen(sfd, SOMAXCONN) < 0) {
      perror("socket"); exit(1);
   }
   int fd;
   while ((fd = accent(sfd, 0, 0)) >= 0) {
      char timebuf[32]; time_t clock; time(&clock);
      ctime_r(&clock, timebuf);
      write(fd, timebuf, strlen(timebuf)); close(fd);
   }
}
```
## **Ein einfacher Zeitdienst 201**

```
timeserver.c
if (sfd < 0 \mid)setsockopt(sfd, SOL SOCKET, SO REUSEADDR,
                &optval, sizeof optval) < 0 ||
     bind(sfd, (struct sockaddr *) &address,
          sizeof address) < 0 | |
     listen(sfd, SOMAXCONN) < 0) {
   perror("socket"); exit(1);
}
```
- Hier wird zusätzlich noch setsockopt aufgerufen, um die Option SO\_REUSEADDR einzuschalten.
- Dies empfiehlt sich immer, wenn eine feste Port-Nummer verwendet wird.
- Fehlt diese Option, kann es passieren, dass bei einem Neustart des Dienstes die Port-Nummer nicht sofort wieder zur Verfügung steht, da noch alte Verbindungen nicht vollständig abgewickelt worden sind.

#### **Ein Klient für den Zeitdienst 202**

timeclient.c

```
#include <netdb.h>
#include <netinet/in.h>
#include <stdio.h>
#include <stdlib.h>
#include <string.h>
#include <sys/socket.h>
#include <unistd.h>
#define PORT 11011
int main (int argc, char** argv) {
   char* cmdname = *ar<sub>g</sub> --argc:
   if (\text{area } != 1) {
      fprintf(stderr, "Usage: %s host\n", cmdname); exit(1);
   }
   char* hostname = *argv; struct hostent* hp;
   if ((hp = gethostbyname(hostname)) == 0) {
      fprintf(stderr, "unknown host: %s\n", hostname); exit(1);
   }
   char* hostaddr = hp->h_addr_list[0];
   struct sockaddr in addr = {0}; addr.sin family = AF_INET;
   memcpy((void *) &addr.sin_addr, (void *) hostaddr, hp->h_length);
   addr.sin_port = htons(PORT);
   int fd;
   if ((fd = socket(PFINET, SACK STREAM, 0)) < 0) {
      perror("socket"); exit(1);
   }
   if (connect(fd, (struct sockaddr *) &addr, sizeof addr) < 0) {
      perror("connect"); exit(1);
   }
   char buffer[BUFSIZ]; ssize t nbvtes;
   while((nbytes = read(fd, buffer, sizeof buffer)) > 0 &&
         write(1, buffer, nbytes) == nbytes);}
```
## **Ein Klient für den Zeitdienst 203**

```
char* hostname = *argy;
struct hostent* hp;
if ((hp = gethostbyname(hostname)) == 0)fprintf(stderr, "unknown host: %s\n", hostname);
  exit(1):}
char* hostaddr = hp->h_addr_list[0];
struct sockaddr_in addr = {0};
addr.sin_family = AF_INET;
memmove((void *) &addr.sin_addr, (void *) hostaddr, hp->h_length);
addr.sin_port = htons(PORT);
```
- Der Klient erhält über die Kommandozeile den Namen des Rechners, auf dem der Zeitdienst zur Verfügung steht.
- Für die Abbildung eines Rechnernamens in eine IP-Adresse wird die Funktion gethostbyname() benötigt, die im Erfolgsfalle eine oder mehrere IP-Adressen liefert, unter denen sich der Rechner erreichen lässt.
- Hier wird die erste IP-Adresse ausgewählt.

timeclient.c

# **Dienstspezifikation nach RFC 2396 204**

Für die Kombination aus Rechnernamen (oder alternativ einer IP-Adresse) und einer Portnummer gibt es mit RFC 2396 einen Standard:

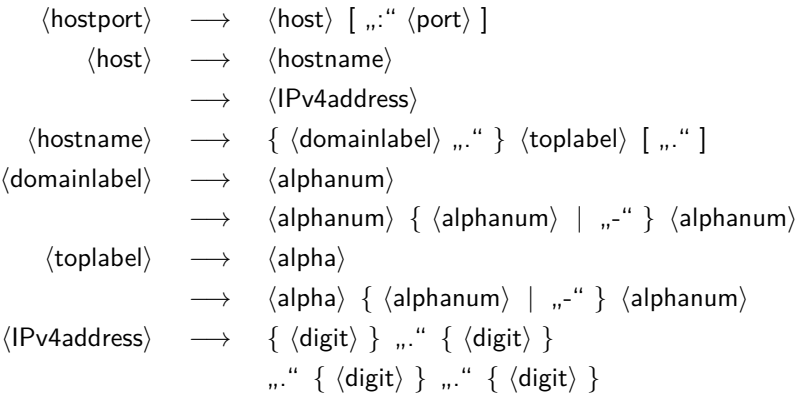

## **Datenstruktur für einen hostport 205**

```
typedef struct hostport {
  /* parameters for socket() */
  int domain;
  int protocol;
  /* parameters for bind() or connect() */
  struct sockaddr storage addr;
   int namelen;
} hostport;
bool parse_hostport(char* input, hostport* hp,
   in_port_t defaultport);
```
- In der Vorlesungsbibliothek gibt es eine Funkton *parse* hostport, die eine Zeichenkette entsprechend der Syntax des RFC 2396 analysiert und in einer **struct** hostport ablegt.
- In der Datenstruktur *hostport* liegen alle Parameter, die für die Systemaufrufe socket(), bind() oder connect() benötigt werden.
- Mit so einer Schnittstelle lässt sich auch die Festlegung auf IPv4 oder IPv6 vermeiden.

hostport.h

## **Verbindungsaufbau mit einem hostport 206**

```
timeclient2.c
```

```
hostport hp;
if (!parse hostport(*argv, &hp, PORT)) {
   fprintf(stderr, "unknown hostport: %s\n", *argv); exit(1);
}
int fd;
if ((fd = socket(hp.domain, SOCK_STREAM, hp.protocol)) < 0) {
   perror("socket"); exit(1);
}
if (connect(fd, (struct sockaddr *) &hp.addr, hp.namelen) < 0) {
   perror("connect"); exit(1);
}
```
- Der im *hostport* verwendete Datentyp struct sockaddr storage ist unabhängig von der Wahl eines bestimmten Netzwerks bzw. des zugehörigen Adressraums.
- Deswegen kann nicht mehr **sizeof** verwendet werden, da dieser jetzt eine Maximalgröße aufweist für alle denkbaren Varianten. Die zu verwendende Größe steht über hp.namelen zur Verfügung.